## Übungen zum Selbststudium

1) a) Zeigen Sie, dass die nachfolgend definierten Folgen übereinstimmen:

$$
a_1 = \frac{1}{3}
$$
,  $a_n = \frac{1}{3} + \frac{a_{n-1}}{3}$  bzw.  $b_n = \frac{1}{2} - \frac{1}{2 \cdot 3^n}$ .

b) Untersuchen Sie die Folge auf Beschränktheit, Monotonie und Konvergenz. Begründen Sie Ihre Antworten.

2) Untersuchen Sie die nachstehend gegebenen Folgen auf Konvergenz und bestimmen Sie ggf. den Grenzwert. Begründen Sie Ihre Antworten.

$$
a_n = \frac{3n^4 + n}{n^4 + 2n^2 + 4}, \quad b_n = \frac{(-1)^n}{n^2}, \quad c_n = \frac{n^2 + 1}{10n + 1}, \quad d_n = \frac{4n + 3n^2}{2n^2 + 7n}.
$$

Bestimmen Sie für die Folge  $d_n$  eine natürliche Zahl  $n_0$ , so dass alle weiteren Folgenglieder  $d_n$  mit  $n \geq n_0$  um weniger als 10<sup>-4</sup> vom Grenzwert abweichen.

3) Eine Folge  $a_n$  ist rekursiv definiert durch

$$
a_1 = 0 \, , \, a_{n+1} = 7 + \frac{a_n}{5} \, .
$$

Untersuchen Sie diese Folge auf Monotonie, Beschränktheit und Konvergenz. Begründen sie Ihre Antworten.

- 4) Welche der folgenden Aussagen sind wahr, welche falsch? (Geben Sie für die falschen Aussagen Gegenbeispiele an.)
	- a) Konvergente Folgen sind monoton.
	- b) Konvergente alternierende Folgen sind Nullfolgen.
	- c) Geometrische Folgen sind konvergent.
	- d) Eine Folge ist beschränkt, wenn die Folge ihrer Beträge beschränkt ist.
	- e) Eine Folge ist konvergent, wenn die Folge ihrer Beträge konvergent ist.
- 5) Ein Patient muss täglich ein Medikament einnehmen. Eine Tablette enthält 10 mg eines bestimmten Wirkstoffes A. Im Laufe eines Tages werden  $90\%$  des im Körper vorhandenen Wirkstoffes abgebaut.

a) Bestimmen Sie eine rekursive Beschreibung für den Bestand $\boldsymbol{a}_n$ des Wirkstoffes

A (in mg) am *n*-ten Tag.

b) Begründen Sie, dass sich bei Dauereinnahme des Medikamentes der Pegel des Wirkstoffes im Körper des Patienten bei einem bestimmten Wert stabilisiert. Bestimmen Sie diesen.

- 6) Gegeben ist der Polynomterm  $f(x) = x^4 + 4x^3 + 3x^2 4x 4$ .
	- a) Zeigen Sie, dass  $f(x)$  bei Division durch  $x^2 1$  keinen Rest lässt.
	- b) Bestimmen Sie alle Nullstellen des Terms  $f(x)$  sowie deren Vielfachheiten.

c) Bestimmen Sie die Vorzeichenverteilung von  $f$ , schraffieren Sie möglichst große Bereiche der Koordinatenebene, in der kein Punkt des Graphen von f liegen kann und skizzieren Sie einen möglichen Verlauf des Graphen von f.

7) a) Was versteht man unter der Ordnung (Vielfachheit) einer Nullstelle a einer ganzrationalen Funktion f? Wann hat f bei a einen Vorzeichenwechsel?

 $FT1/2$  Mathematik  $(Kg)$  1 19. Februar 2008

b) Skizzieren Sie grob den Verlauf einer ganz-rationalen Funktion, die bei −1 und +1 jeweils eine doppelte und bei +2 eine einfache Nullstelle sowie einen negativen führenden Koeffizienten hat.

c) Welchen Grad muss eine derartige Funktion mindestens haben? Geben Sie einen Funktionsterm für eine solche Funktion an.

- 8) Lösen Sie die folgenden Gleichungen:
	- a)  $3x^3 + 3 = x^2 + 9x$ ,
	- b)  $x^6 + 2 = 2x^4 + x^2$ .
	- c)  $x^5 + 42x^2 + 49 = 7x^4 + 6x^3 + 7x$ ,
	- d)  $x^7 = x^5 + 2x^3$ ,
	- e)  $2x^3 + 3x^2 + 1 = 4x$ .
- 9) Bestimmen Sie alle Lösungen der Gleichung
	- a)  $4x^5 + 3x = 13x^3$ ,
	- b)  $6x^3 + 5x^2 = 2x + 1$ .
- 10) Die Funktion f ist gegeben durch
	- $\alpha) f(x) = (9-x^2)(x^2-3)(x-3),$
	- $\beta$ )  $f(x) = (x+2)(x^2-2)(x^2-4)$ .

a) Bestimmen Sie sämtliche Nullstellen von  $f$  sowie deren Vielfachheiten und entscheiden Sie jeweils, ob ein Vorzeichenwechsel vorliegt.

b) Schraffieren Sie möglichst große Bereiche der Koordinatenebene, in denen der Graph von f nicht verlaufen kann, und skizzieren Sie einen möglichen Verlauf des Graphen.

11) Untersuchen Sie die rationale Funktion

$$
f(x) = \frac{x^4 - x^3 - 4x^2 + 3x + 3}{3x^3 - x^2 - 9x + 3}
$$

auf Lücken, Art der Lücken, Nullstellen, Vorzeichenwechsel, Asymptoten, Grenzwerte im Unendlichen und an den Lücken und skizzieren Sie einen möglichen Verlauf des Grapen von f.

## $Übungen zum Selbststudium — Lösungen$

1) a) Wir beweisen per Induktion  $a_n = b_n$ . Induktionsanfang:  $b_1 = \frac{1}{2} - \frac{1}{2 \cdot 3} = \frac{1}{3} = a_1.$ Induktionsschritt  $n \to n+1$ . Sei  $n \geq 1$  beliebig, aber fest. Induktionsvoraussetzung: Es gilt  $a_n = b_n$ . Induktionsbehauptung:  $a_{n+1} = b_{n+1}$ Induktionsbeweis:

$$
a_{n+1} = \frac{1}{3} + \frac{a_n}{3} = \frac{1}{3} + \frac{b_n}{3} = \frac{1}{3} + \frac{1}{3}(\frac{1}{2} - \frac{1}{2 \cdot 3^n})
$$
  
=  $\frac{1}{3} + \frac{1}{6} - \frac{1}{2 \cdot 3^{n+1}} = \frac{1}{2} - \frac{1}{2 \cdot 3^{n+1}} = b_{n+1}$ 

b) Die Folge  $b_n$  ist monoton steigend, denn

$$
b_n \le b_{n+1} \iff \frac{1}{2} - \frac{1}{2 \cdot 3^n} \le \frac{1}{2} - \frac{1}{2 \cdot 3^{n+1}}
$$

$$
\iff -\frac{1}{2 \cdot 3^n} \le -\frac{1}{2 \cdot 3^{n+1}} \qquad | \cdot 2 \cdot 3^{n+1} (> 0!)
$$

$$
\iff -3 \le -1
$$

Die Abschätzung  $b_n \leq b_{n+1}$  ist also allgemeingültig, d. h. die Folge ist monoton wachsend.

Als monoton wachsende Folgen ist  $b_n$  nach unten beschränkt durch  $b_1 = a_1 = \frac{1}{3}$ . Die Folge ist auch nach oben beschränkt, und zwar durch  $\frac{1}{2}$  $\frac{1}{2}$ , denn

$$
b_n = \frac{1}{2} - \frac{1}{2 \cdot 3^n} < \frac{1}{2}
$$

Als monoton wachsende und nach oben beschränkte Folge muss  $a_n = b_n$  konvergent sein (Monotoniekriterium). Der Grenzwert ist  $\frac{1}{2}$ , denn

$$
b_n - \frac{1}{2} = -\frac{1}{2 \cdot 3^n}
$$
ist eine Nullfolge.

2) Folge  $(a_n)$ : Wir klammern in Zähler und Nenner die jeweils höchste n-Potenz aus, kürzen und erhalten:

$$
a_n = \frac{n^4(3 + \frac{1}{n^3})}{n^4(1 + \frac{2}{n^2} + \frac{4}{n^4})} = \frac{3 + \frac{1}{n^3}}{1 + \frac{2}{n^2} + \frac{4}{n^4}}.
$$

Die Nennerfolge konvergiert gegen 1, die Zählerfolge konvergiert gegen 3 (Grenzwertsätze,  $\frac{1}{n}$  ist eine Nullfolge), also konvergiert  $a_n$  gegen  $\frac{3}{1} = 3$  (Grenzwertsatz für Quotienten, Nennerfolge ist *keine* Nullfolge). Endergebnis:  $\lim_{n \to \infty} a_n = 3$ . Folge  $(b_n)$ : Wegen  $|b_n| = \frac{1}{n^2}$  ist  $|b_n|$  eine Nullfolge, dann gilt aber auch  $\lim_{n \to \infty} b_n = 0$ selbst. (Rekapitulieren Sie die einfache Begründung dafür.)

 $FT1/2$  Mathematik  $(Kg)$  3 Ubungen zum Selbststudium — Lösungen

Wieder klammern wir in Zähler und Nenner die jeweils höchste Potenz von  $n$  aus und kürzen. Wir erhalten:

$$
c_n = \frac{n^2(1 + \frac{1}{n^2})}{n(10 + \frac{1}{n})} = n \cdot \frac{1 + \frac{1}{n^2}}{10 + \frac{1}{n}} = n \cdot c'_n.
$$

Der hier mit  $c'_n$  bezeichnete zweite Faktor konvergiert gemäß den Grenzwertsätzen gegen  $\frac{1+0}{10+0} = \frac{1}{10}$ . Also sind fast alle Folgenglieder  $c'_n \ge \frac{1}{20}$ . Dies bedeutet für  $c_n$ :

$$
c_n = n \cdot c'_n \ge \frac{n}{20}
$$
 für fast alle  $n$ .

Damit wächst  $c_n$  über alle Grenzen, ist insbesondere nicht konvergent. Folge  $(d_n)$  nach gleicher Methode wie  $a_n$ :

$$
d_n = \frac{3 + \frac{4}{n}}{2 + \frac{7}{n}} \to \frac{3}{2}
$$
 für  $n \to \infty$ .

Zusatz zu  $b_n$ : Die Folge hatte den Grenzwert  $b = 0$ . Wir lösen also die Ungleichung

$$
|b_n - b| < 10^{-4} \iff \left| \frac{(-1)^n}{n^2} \right| = \frac{1}{n^2} < 10^{-4} \quad | \cdot n^2 \cdot 10^4 \, > 0)
$$
\n
$$
\iff 10^4 < n^2 \iff 100 < n \, .
$$

Ab dem Folgenglied  $b_{101}$  sind alle weiteren weniger als  $10^{-4}$  vom Grenzwert 0 entfernt.

3) Wir bestimmen zuerst die *möglichen* Grenzwerte. Dazu nehmen wir an, die Folge  $a_n$  ist konvergent. Dann folgt aus der Rekursion und den Grenzwertsätzen für den Grenzwert  $a = \lim_{n \to \infty} a_n$ :

$$
a = \lim_{n \to \infty} a_{n+1} = 7 + \frac{1}{5} \lim_{n \to \infty} a_n = 7 + \frac{a}{5} \iff \frac{4}{5}a = 7 \iff a = \frac{35}{4}.
$$

Als Grenzwert kommt also nur der Wert  $a = \frac{35}{4}$  $\frac{35}{4}$  in Frage. Damit ist aber nicht gezeigt, dass die Folge tatsächlich konvergiert.

Wir vermuten, dass  $\frac{35}{4}$  eine obere Schranke ist, und beweisen die Behauptung  $a_n \leq$ 35  $rac{35}{4}$  per Induktion:

Induktionsanfang:  $a_1 = 0 \leq \frac{35}{4}$  $rac{35}{4}$  ist wahr. Induktionsschritt  $n \to n+1$ .

Sei  $n \geq 1$  beliebig, aber fest.

Induktionsvoraussetzung: Es gilt  $a_n \leq \frac{35}{4}$ . Induktionsbehauptung:  $a_{n+1} \leq \frac{35}{4}$  $\frac{35}{4}$ .

Induktionsbeweis:

$$
a_{n+1} = 7 + \frac{1}{5}a_n \leq 7 + \frac{1}{5} \cdot \frac{35}{4} = 7 + \frac{7}{4} = \frac{35}{4}
$$

.

Für die Monotonie untersuchen wir das Vorzeichen von  $a_{n+1} - a_n$ . Unter Verwendung der bereits bewiesenen Abschätzung  $a_n \leq \frac{35}{4}$  $rac{35}{4}$  ergibt sich

$$
a_{n+1} - a_n = 7 + \frac{a_n}{5} - a_n = 7 - \frac{4}{5}a_n \ge 7 - \frac{4}{5} \cdot \frac{35}{4} = 7 - 7 = 0,
$$

 $FT1/2$  Mathematik  $(Kg)$  4 Ubungen zum Selbststudium — Lösungen

also  $a_{n+1} \geq a_n$ , die Folge  $a_n$  monoton wachsend.

Da nun die Folge monoton wachsend und nach oben beschränkt ist, muss sie nach dem Monotoniekriterium konvergieren, und wie bereits gezeigt, ist der Grenzwert dann notwendig  $\frac{35}{4}$ .

- 4) a) Falsch. Gegenbeispiel:  $a_n = (-1/2)^n$ .
	- b) Wahr.
	- c) Falsch. Gegenbeispiel:  $a_n = (-2)^n$ .
	- d) Wahr.
	- e) Falsch. Gegenbeispiel:  $a_n = (-1)^n$ .
- 5) a) Es sei  $a_n$  die am n-ten Tag im Körper des Patienten vorhandene Menge des Medikamentes (in mg) vor der Einnahme. Also gilt  $a_1 = 0$ . Der Bestand  $a_n$  am n-ten Tag wird zunächst durch die Einnahme um 10 erhöht. Der Bestand nach der Einnahme ist  $a_n + 10$ . Im Laufe eines Tages werden dann 90% abgebaut werden, so dass am nächsten Tag vor der Einnahme noch 10% von  $a_n + 10$  vorhanden sind, also:

$$
a_{n+1} = \frac{1}{10} \cdot (a_n + 10).
$$

b) Gefragt ist nach der Konvergenz und dem evtl. Grenzwert von  $a_n$ . Wenn die Folge konvergent ist, so ergibt sich aus der Rekursionsgleichung mit Hilfe der Grenzwertsätze für den potentiellen Grenzwert

$$
a = \frac{1}{10}(a + 10) \iff \frac{9}{10}a = 1 \iff a = \frac{10}{9}.
$$

Es bleibt nun der Nachweis der Konvergenz. Wir beweisen zunächst induktiv die Beschränktheit mit oberer Schranke  $\frac{10}{9}$  $\frac{10}{9}$ :  $a_n \leq \frac{10}{9}$  für alle *n*. Induktionsanfang  $n = 1$ : Es ist  $a_1 = 0 \le \frac{10}{9}$  $\frac{10}{9}$ .

Induktionsschritt $n \to n+1$ : Für ein festes n gelte die Induktionsvoraussetzung  $a_n \leq \frac{10}{9}$ . Dann folgt

$$
a_{n+1} = \frac{1}{10}(a_n + 10) \le \frac{1}{10}(\frac{10}{9} + 10) = \frac{1}{9} + 1 = \frac{10}{9}.
$$

Damit ist die Induktionsbehauptung  $a_{n+1} \n\t\leq \frac{10}{9}$  $\frac{10}{9}$  bewiesen. Gemäß dem Prinzip der vollständigen Induktion ist damit gezeigt, dass für alle  $n \in \mathbb{N}$  die Beschränktheitsbedingung  $a_n \leq \frac{10}{9}$  gilt.

Wir zeigen nun, dass die Folge  $a_n$  monoton wachsend ist, d. h. dass für alle n  $a_{n+1} - a_n \geq 0$  gilt. Es ist

$$
a_{n+1} - a_n = \frac{1}{10}(a_n + 10) - a_n = 1 - \frac{9}{10} \cdot a_n,
$$

woraus wegen  $a_n \leq \frac{10}{9}$  folgt

$$
a_{n+1} - a_n = 1 - \frac{9}{10} \cdot a_n \ge 1 - \frac{9}{10} \cdot \frac{10}{9} = 0.
$$

6) Polynomdivision ergibt  $f(x) = (x^2 - 1)(x^2 + 4x + 4)$  und die binomischen Formeln zeigen dann

$$
f(x) = (x2 - 1)(x2 + 4x + 4) = (x + 1)(x - 1)(x + 2)2.
$$

 $FT1/2$  Mathematik  $(Kg)$  5 Ubungen zum Selbststudium — Lösungen

Damit hat f zwei einfache Nullstellen bei ±1 und eine doppelte bei −2. f wechselt also an den Stellen ±1 das Vorzeichen, −2 ist jedoch eine Nullstelle ohne Vorzeichenwechsel. Da der führende Koeffizient (hier +1) positiv ist, gilt  $\lim_{x \to \infty} f(x) = \infty$ und die Funktionswerte sind schließlich positiv. Damit ergeben sich die nachfolgend schraffierten Bereiche, in denen kein Punkt des Graphen liegt, sowie ein möglicher Verlauf des Graphen wie skizziert.

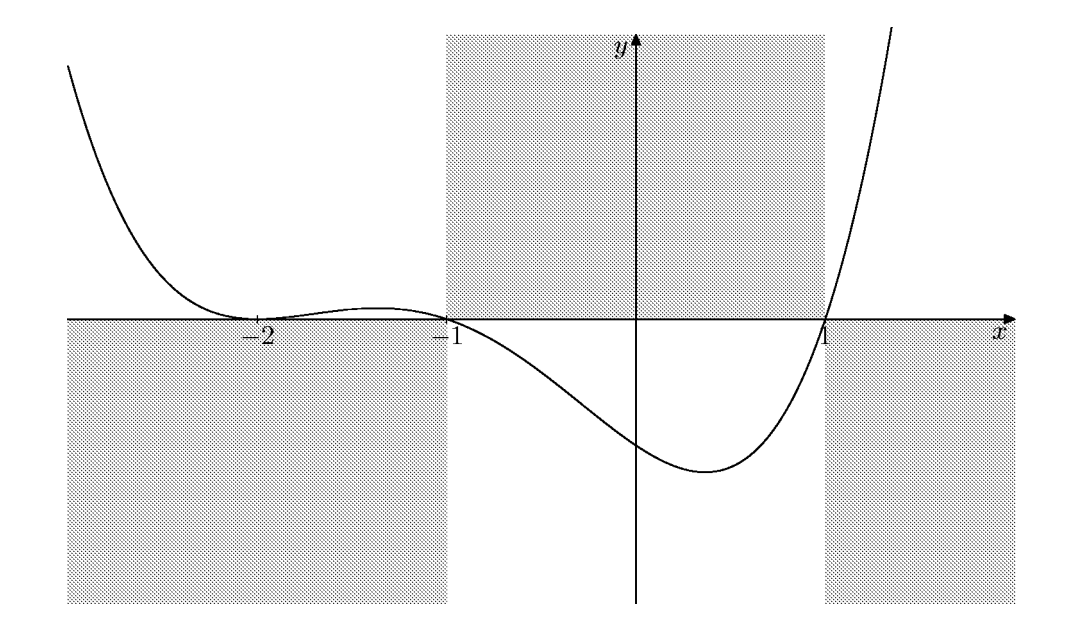

7) a) Ist a eine Nullstelle eines Polynomterms  $f(x)$ , so lässt sich der Linearfaktor  $x - a$  aus dem Polynomterm  $f(x)$  abspalten. Die Ordnung (oder Vielfachheit) der Nullstelle a gibt an, wie oft man den Linearfaktor abspalten kann, sie ist also die größte natürliche Zahl k mit  $f(x) = (x - a)^k \cdot g(x)$ ,  $g(x)$  Polynomterm. Die größte Zahl k ist dann erreicht, wenn man aus  $g(x)$  den Linearfaktor  $x - a$  nicht mehr abspalten kann, und das heißt, wenn a keine Nullstelle von  $q(x)$  ist:

Ordnung der Nullstelle a von  $f(x)$  ist die natürliche Zahl k mit  $f(x) = (x - a)^k \cdot g(x)$ ,  $g(x)$  Polynomterm mit  $g(a) \neq 0$ .

Eine ganzrationale Funktion f hat an der Stelle a genau dann einen Vorzeichenwechsel, wenn sie dort eine Nullstelle ungerader Ordnung hat.

b) Wegen des negativen führenden Koeffizienten hat das gesuchte f schließlich negative Werte, das Vorzeichen wird nur an der Stelle +2 gewechselte, also

$$
f(x) \begin{cases} \leq 0 & \text{falls } x \geq 2, \\ \geq 0 & \text{falls } x \leq 2. \end{cases}
$$

Da bei  $\pm 1$  Nullstellen ohne Vorzeichenwechsel vorliegen, ergibt sich folgender mögli-

 $FT1/2$  Mathematik  $(Kg)$  6 Ubungen zum Selbststudium — Lösungen

cher Verlauf des Graphen von f:

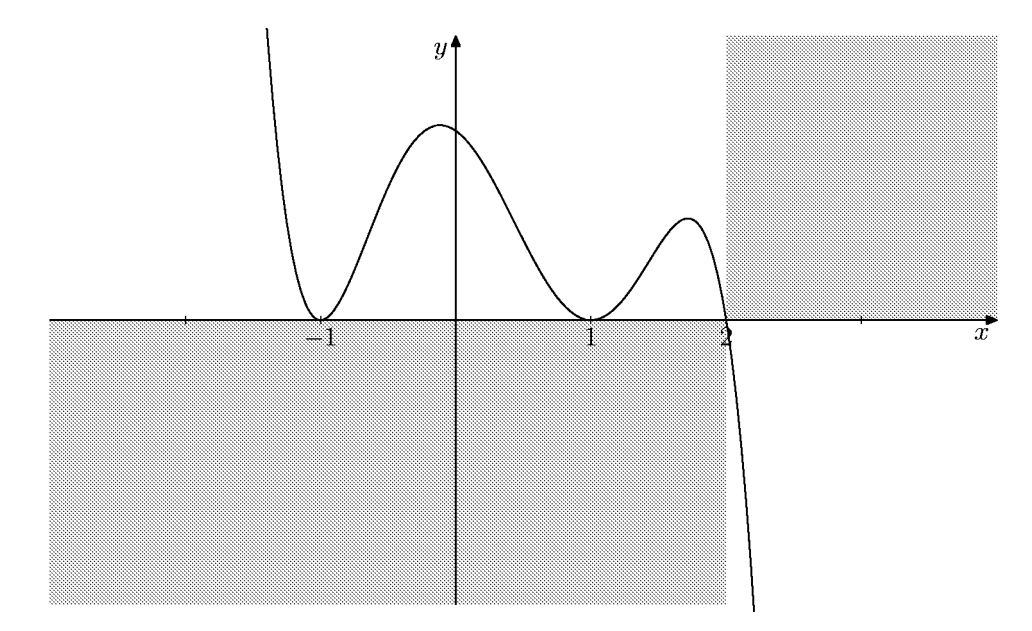

c) Da bei ±1 jeweils Nullstellen gerader Ordnung, also mindestens der Ordnung 2 vorliegen und bei 2 noch eine weitere Nullstelle sein muss, muss der gesuchte Polynomterm mindestens den Faktor  $(x-1)^2(x+1)^2(x-2)$  enthalten und somit mindestens den Grad 5 haben. Ein möglicher Funktionsterm mit den geforderten Eigenschaften ist

$$
f(x) = -(x-1)^2(x+1)^2(x-2).
$$

Als Polynomterm ergibt sich die Darstellung

$$
f(x) = -(x^2 - 1)^2(x - 2) = -(x^4 - 2x^2 + 1)(x - 2) = -x^5 + 2x^4 + 2x^3 - 4x^2 - x + 2
$$

8) a) Wir suchen die Nullstellen von  $3x^3 - x^2 - 9x + 3 = 0$ . Die möglichen *rationalen(!)* Nullstellen des ganzzahligen Polynoms  $f(x) = 3x^3 - x^2 - 9x + 3$  sind

$$
\pm 1, \pm 3, \pm \frac{1}{3}.
$$

Wir setzen der Reihe nach ein und stellen fest, dass weder  $\pm 1$  noch  $\pm 3$  Nullstellen sind. Dagegen ist  $\frac{1}{3}$  eine Nullstelle und wir dividieren den Polynomterm  $f(x)$  durch  $x - \frac{1}{3}$  bzw. besser durch  $3x - 1$ . Wir erhalten

$$
f(x) = (3x - 1)(x^2 - 3).
$$

Damit folgt

$$
3x^3 + 3 = x^2 + 9x \iff (3x - 1)(x^2 - 3) = 0 \iff x = \frac{1}{3} \lor x = \pm\sqrt{3}.
$$

Die Lösungsmenge von a) ist  $\mathbb{L} = \{\frac{1}{3}, \pm \sqrt{1} \}$  $\frac{1}{3}, \pm \sqrt{3}$ . b) Wir substituieren  $z = x^2$  und erhalten

$$
x^{6} + 2 = 2x^{4} + x^{2} \iff z = x^{2} \land z^{3} - 2z^{2} - z + 2 = 0.
$$

 $FT1/2$  Mathematik  $(Kg)$  7 Ubungen zum Selbststudium — Lösungen

Die möglichen *rationalen* Lösungen der z-Gleichung sind  $\pm 1$  und  $\pm 2$ . Durch Einsetzen stellen wir fest:  $z = 1$  und  $z = -1$  sind Nullstellen. Polynomdivision durch  $z^2 - 1$  (oder partielles Ausklammern) liefert die Faktorisierung

$$
z^3 - 2z^2 - z + 2 = (z^2 - 1)(z - 2).
$$

Daraus ergibt sich dann

$$
x6 + 2 = 2x4 + x2 \iff z = x2 \land (z2 - 1)(z - 2) = 0 \iff x2 = \pm 1 \lor x2 = 2
$$
  

$$
\iff x2 = 1 \lor x2 = 2 \iff x = \pm 1 \lor x = \pm \sqrt{2}.
$$

Die gesuchte Lösungsmenge ist  $\mathbb{L} = {\pm 1, \pm \sqrt{2}}.$ 

c) Wir bestimmen zunächst die möglichen rationalen Nullstellen von  $f(x) = x^5 7x^4 - 6x^3 + 42x^2 - 7x + 49$ . Dies sind die Teiler von 49, also  $\pm 1, \pm 7$  und  $\pm 49$ . Wir setzen ein und finden 7 als Nullstelle von f. Polynomdivision durch  $x - 7$  ergibt  $f(x) = (x - 7)(x^4 - 6x^2 - 7)$ . Im zweiten Faktor substituieren wir  $z = x^2$  und faktorisieren ihn mit dem Satz von Vieta  $z^2 - 6z - 7 = (z + 1)(z - 7)$ . Also folgt

$$
f(x) = (x - 7)(x2 + 1)(x2 - 7) = 0 \iff x = 7 \lor x = \pm\sqrt{7}.
$$

Die Lösungsmenge ist als  $\mathbb{L} = \{1, \pm \sqrt{7}\}.$ 

d) Wir erhalten durch Ausklammern und Substitution

$$
x^{7} = x^{5} + 2x^{3} \iff 0 = x^{7} - x^{5} - 2x^{3} = x^{3}(x^{4} - x^{2} - 2)
$$
  
\n
$$
\iff x = 0 \lor (z = x^{2} \land 0 = z^{2} - z - 2)
$$
  
\n
$$
\iff x = 0 \lor (z = x^{2} \land 0 = (z + 1)(z - 2)) \qquad \text{Vieta!}
$$
  
\n
$$
\iff x = 0 \lor x^{2} = 2 \lor x^{2} = -1
$$
  
\n
$$
\iff x = 0 \lor x = \pm \sqrt{2}
$$

Damit ist die Lösungsmenge  $\mathbb{L} = \{0, \pm \sqrt{2}\}.$ 

e) Wir bestimmen zunächst die möglichen rationalen Nullstellen von  $2x^3 + 3x^2 - 4x +$  $1 = 0$ . Dies sind  $\pm 1$ ,  $\pm \frac{1}{2}$  $\frac{1}{2}$ . Darunter ist  $\frac{1}{2}$  tatsächlich eine Nullstelle. Polynomdivison durch  $2x - 1$  ergibt

$$
f(x) = 2x^3 + 3x^2 - 4x + 1 = (2x - 1)(x^2 + 2x - 1) = 0 \iff x = \frac{1}{2} \lor x = -1 \pm \sqrt{2}.
$$

Die Lösungsmenge ist also  $\mathbb{L} = \{\frac{1}{2}, -1\}$  $\frac{1}{2}, -1 \pm \sqrt{2}$ .

- 9) Ergebnisse:
	- a)  $4x^5 13x^3 3x = x(x^2 3)(4x^2 1), \mathbb{L} = \{0, \pm \sqrt{3}, \pm \frac{1}{2}\}.$
	- b)  $6x^3 + 5x^2 2x 1 = (x+1)(3x+1)(2x-1), \mathbb{L} = \{-1, -\frac{1}{3}, \frac{1}{2}\}$  $\frac{1}{2}$ .
- 10)  $\alpha$ ) Wir bestimmen zunächst eine vollständige Faktorisierung von  $f(x)$  und fassen gleiche Faktoren zusammen:

$$
f(x) = -(x-3)(x+3)(x-\sqrt{3})(x+\sqrt{3})(x-3) = -(x-3)^2(x+3)(x-\sqrt{3})(x+\sqrt{3}).
$$

Damit hat f bei +3 eine 2-fache und bei −3,  $\pm \sqrt{3}$  einfache Nullstellen. f wechselt also an den drei letztgenannte Nullstellen jeweils sein Vorzeichen, w¨ahrend bei der

 $FT1/2$  Mathematik  $(Kg)$  8 Ubungen zum Selbststudium — Lösungen

Nullstelle  $+3$  kein Vorzeichenwechsel vorliegt. Da der führende Koeffizient negativ ist, hat  $f(x)$  schließlich (d. h. für hinreichend große x) ein negatives Vorzeichen, so dass wir die nachfolgende Skizze erhalten:

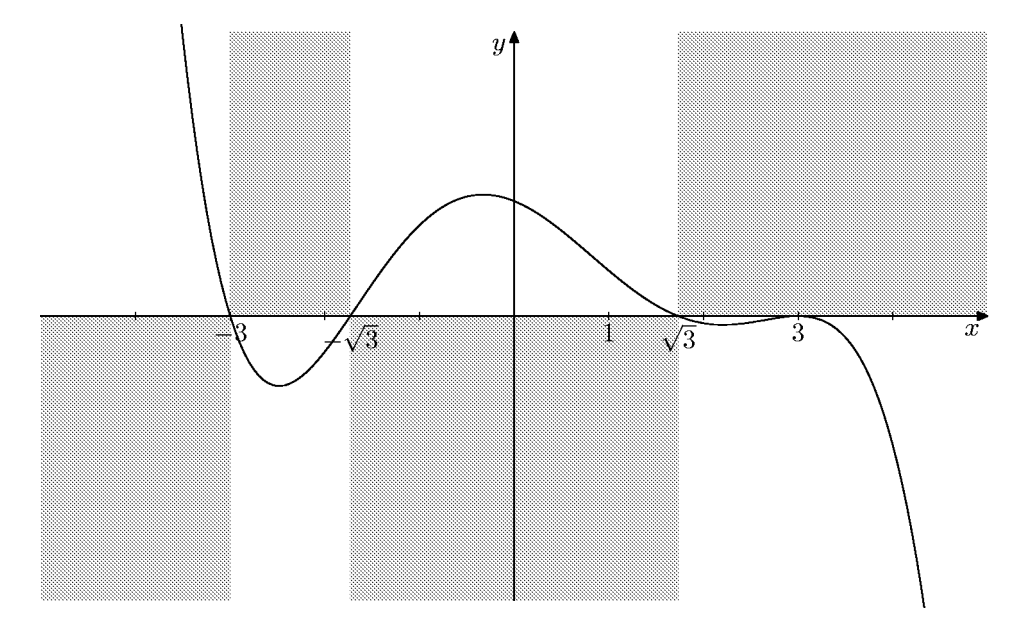

 $\beta$ ) Wieder bestimmen wir zunächst eine vollständige, nach gleichen Faktoren zusammengefasste Faktorisierung

$$
f(x) = (x+2)^{2}(x-2)(x-\sqrt{2})(x+\sqrt{2}).
$$

Wir haben eine zu  $\alpha$ ) analoge Situation, nur mit der Zahl 2 statt 3 und zwei veränderten Vorzeichen:  $f(x)$  ist schließlich positiv und die doppelte Nullstelle ohne Vorzeichenwechsel ist −2, alle anderen Nullstellen sind einfach und daher mit Vorzeichenwechsel. Wir erhalten so die folgende Skizze:

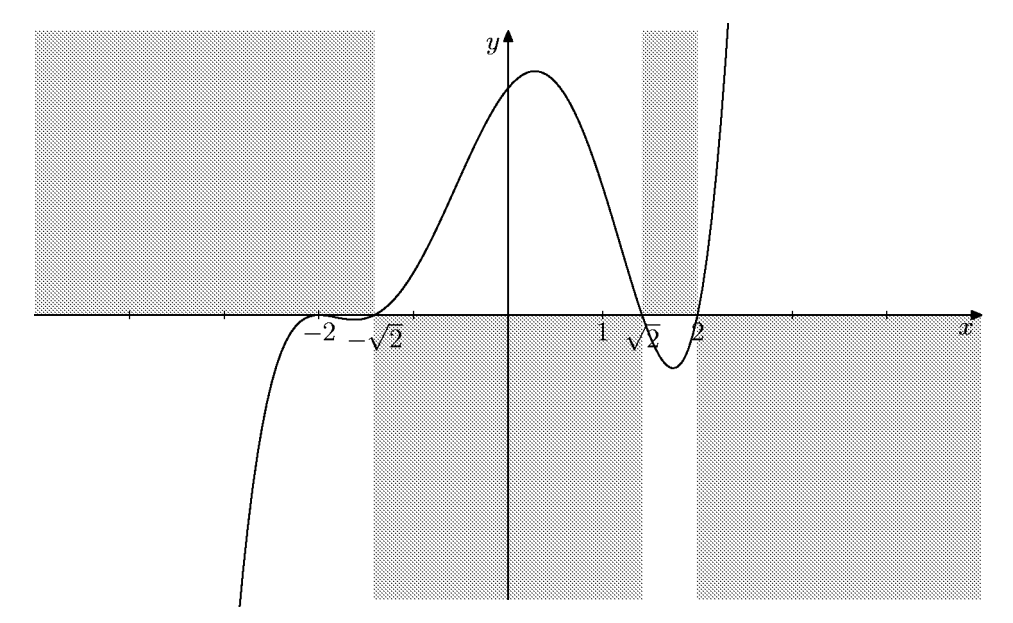

11) Lücken von  $f$  sind die Nullstellen des Nenners von  $f$ . Die Gleichung  $3x^3 - x^2$  –  $9x + 3 = 0$  wurde in einer vorangehenden Aufgabe gelöst:

$$
3x^3 - x^2 - 9x + 3 = (3x - 1)(x^2 - 3) = 0 \iff x = \frac{1}{3} \lor x = \pm\sqrt{3}.
$$

FT1/2 Mathematik  $(Kg)$  9 Ubungen zum Selbststudium — Lösungen

Wir untersuchen die Art der Lücken, indem wir zunächst die Lücken in das Zählerpolynom einsetzen. Wir stellen fest:

1  $\frac{1}{3}$  ist keine Nullstelle des Zählers, also ein Pol von f.

±  $\sqrt{3}$  sind Nullstellen des Zählers. Wir dividieren den Zähler daher durch (x −  $\sqrt{3}(x+\sqrt{3})=x^2-3$  und erhalten

$$
x4 - x3 - 4x2 + 3x + 3 = (x2 - 3)(x2 - x - 1).
$$

Damit ergibt sich durch Kürzen

$$
f(x) = \frac{(x^2 - 3)(x^2 - x - 1)}{(x^2 - 3)(3x - 1)} = \frac{x^2 - x - 1}{3x - 1} = \tilde{f}(x) \quad (x \neq \pm\sqrt{3}).
$$

Da  $\tilde{f}$  keine Lücken mehr bei  $\pm\sqrt{3}$  hat, sind dies hebbare Lücken von  $f$ ; die Grenzwerte sind (gemäß den Grenzwertsätzen)

$$
\lim_{x \to \pm \sqrt{3}} f(x) = \lim_{x \to \pm \sqrt{3}} \tilde{f}(x) = \tilde{f}(\pm \sqrt{3}).
$$

Wir berechnen

$$
\tilde{f}(\sqrt{3}) = \frac{3 - \sqrt{3} - 1}{3\sqrt{3} - 1} = \frac{(2 - \sqrt{3})(-3\sqrt{3} - 1)}{1 - 27} = -\frac{7}{26} + \frac{5}{26}\sqrt{3} \approx 0.06,
$$
  

$$
\tilde{f}(-\sqrt{3}) = \frac{3 + \sqrt{3} - 1}{-3\sqrt{3} - 1} = \frac{(2 + \sqrt{3})(3\sqrt{3} - 1)}{-26} = -\frac{7}{26} - \frac{5}{26}\sqrt{3} \approx -0.6.
$$

Als Nullstellen von f erhalten wir die Nullstellen von  $x^2 - x - 1$ , dies sind  $\frac{1 \pm \sqrt{5}}{2}$  $\frac{1}{2}$ . Beide Nullstellen sind einfach, also liegt dort ein VZW vor; ebenso an dem einfachen Pol  $\frac{1}{3}$ .

Schließlich erkennen wir an der Differenz 1 von Zähler- und Nennergrad, dass f eine schräge Asymptote hat; deren Anstieg ist  $\frac{1}{3}$ . Ihre Gleichung erhält man durch Polynomdivision

$$
\frac{x^2 - x - 1}{3x - 1} = \frac{1}{3}x - \frac{2}{9} - \frac{11}{9(3x - 1)}.
$$

Also ist  $y = \frac{x}{3} - \frac{2}{9}$  $\frac{2}{9}$  eine Gleichung für die Asymptote.

Die nachfolgende Skizze zeigt einen möglichen Verlauf des Graphen von  $\tilde{f}$  sowie die Asymptote und die Polgerade. Der Graph von  $f$  stimmt mit dem von  $\hat{f}$  überein, nur dass die beiden markierten Punkte  $(\pm \sqrt{3}, \tilde{f}(\pm \sqrt{3}))$  im Graphen von f fehlen.

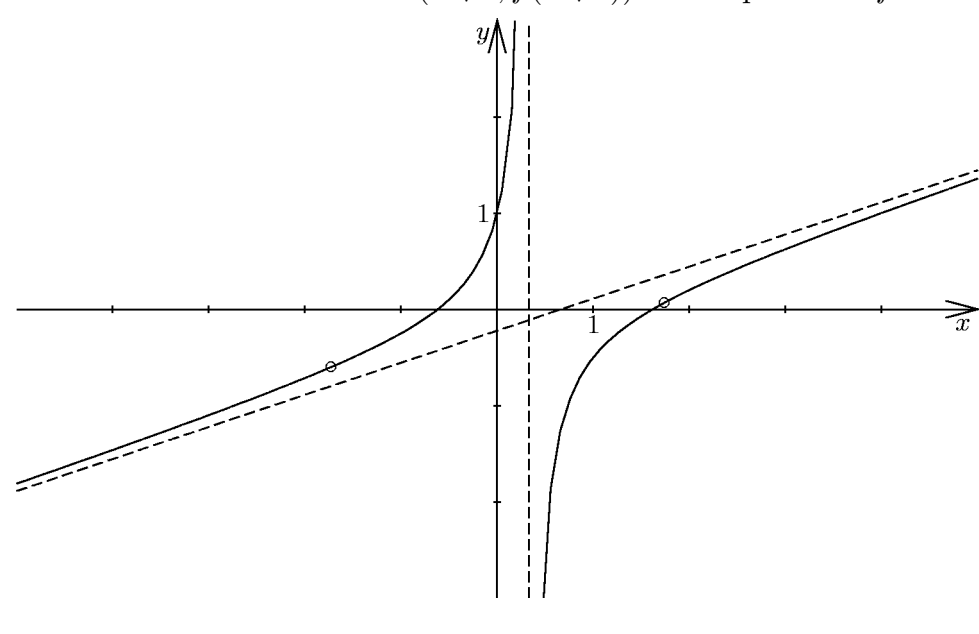

 $FT1/2$  Mathematik  $(Kg)$  10 Ubungen zum Selbststudium — Lösungen